ПУМБ POS від компанії Printec

## **ІНСТРУКЦІЯ ДЛЯ КАСИРІВ ПО РОБОТІ З POS-ТЕРМІНАЛАМИ VERIFONE V200-T**

**Операція «Розрахунок»**

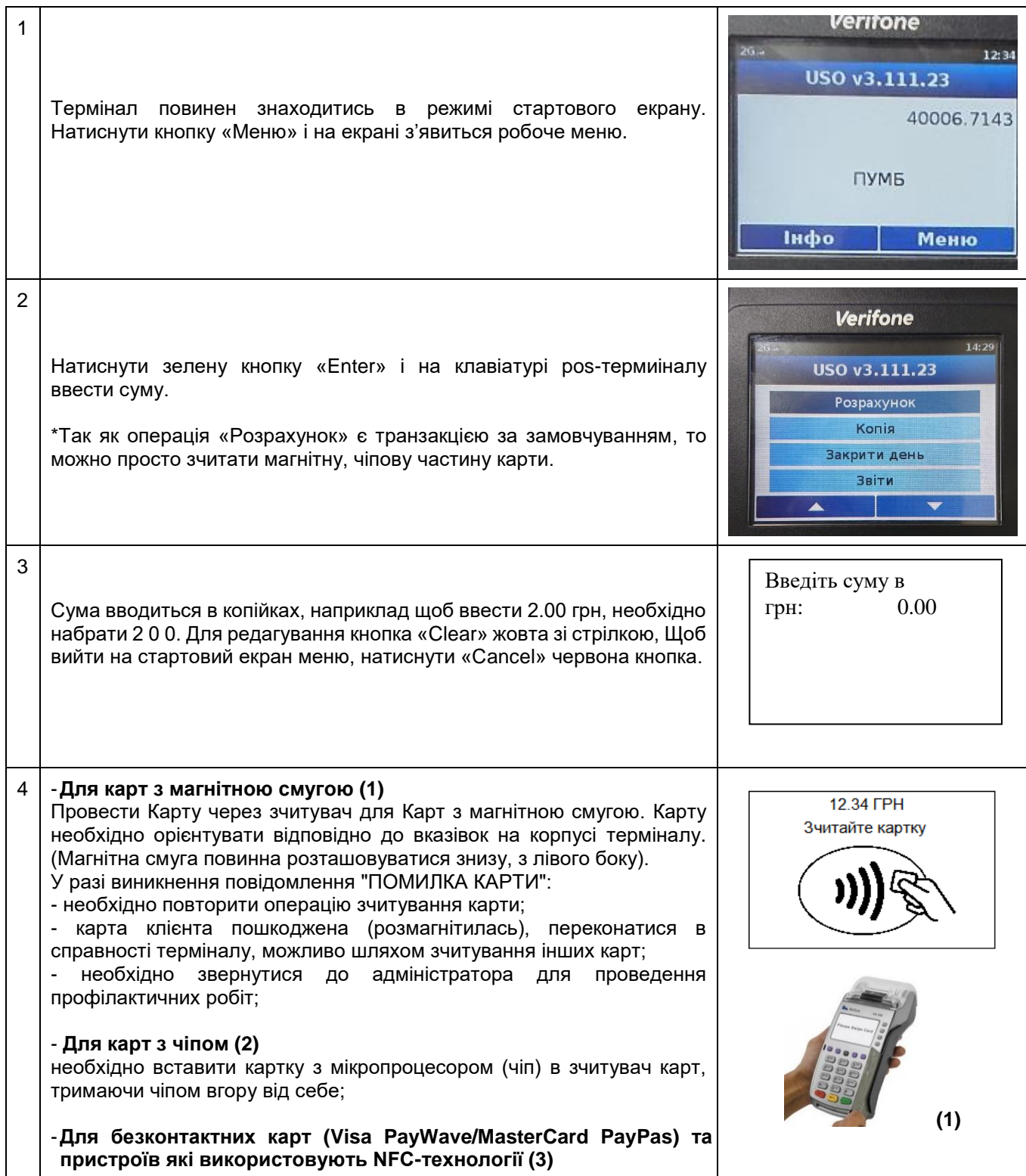

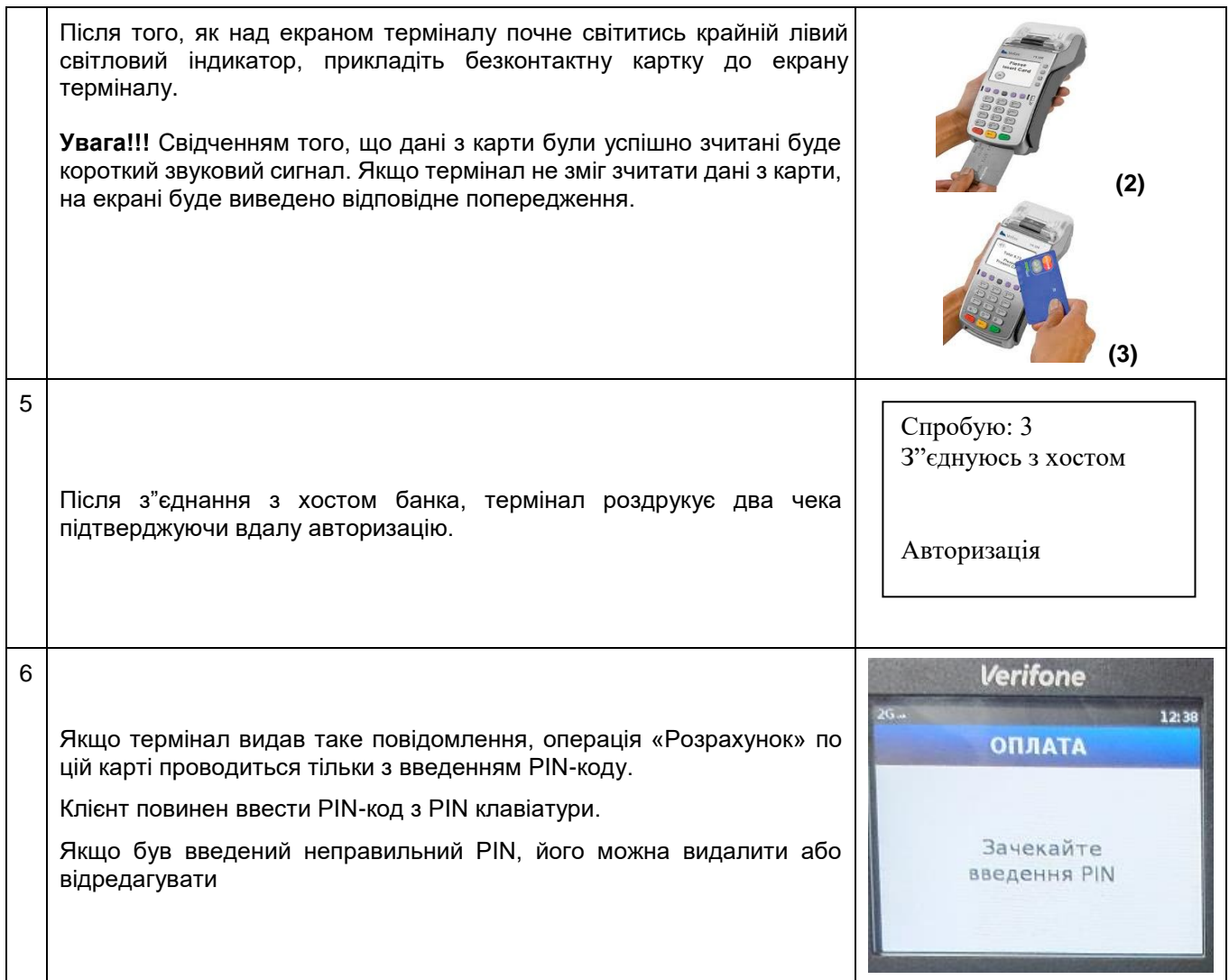

## **Операція «Скасування»**

Ця операція дозволяє касиру відмінити транзакцію, до моменту закриття дня по терміналу.

 $\mathbf{r}$ 

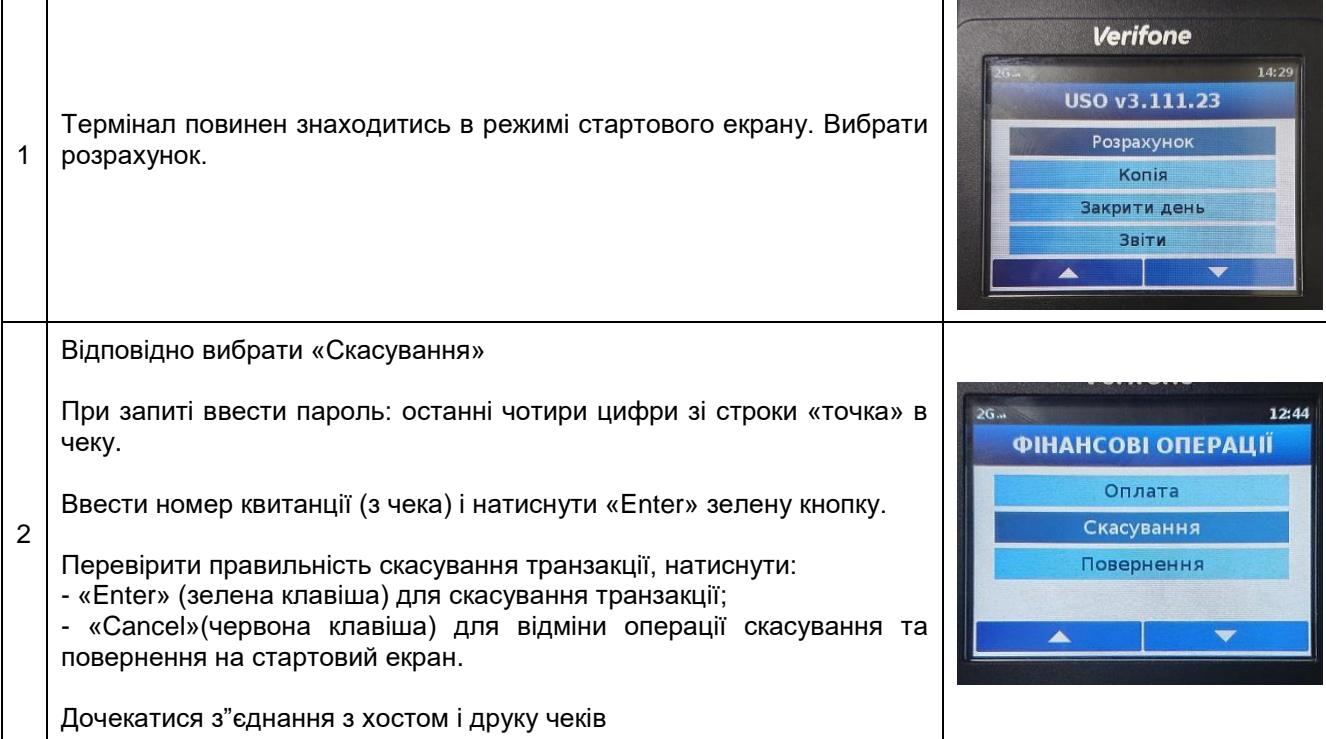

## **Операція «Повернення»**

Дозволяє касиру відмінити транзакцію навіть якщо вона не міститься в поточному пакеті транзакцій, а була проведена на терміналі раніше. Для проведения «Повернення» (відміни оригінальної транзакції) необхідно мати чек оригінальної транзакції.

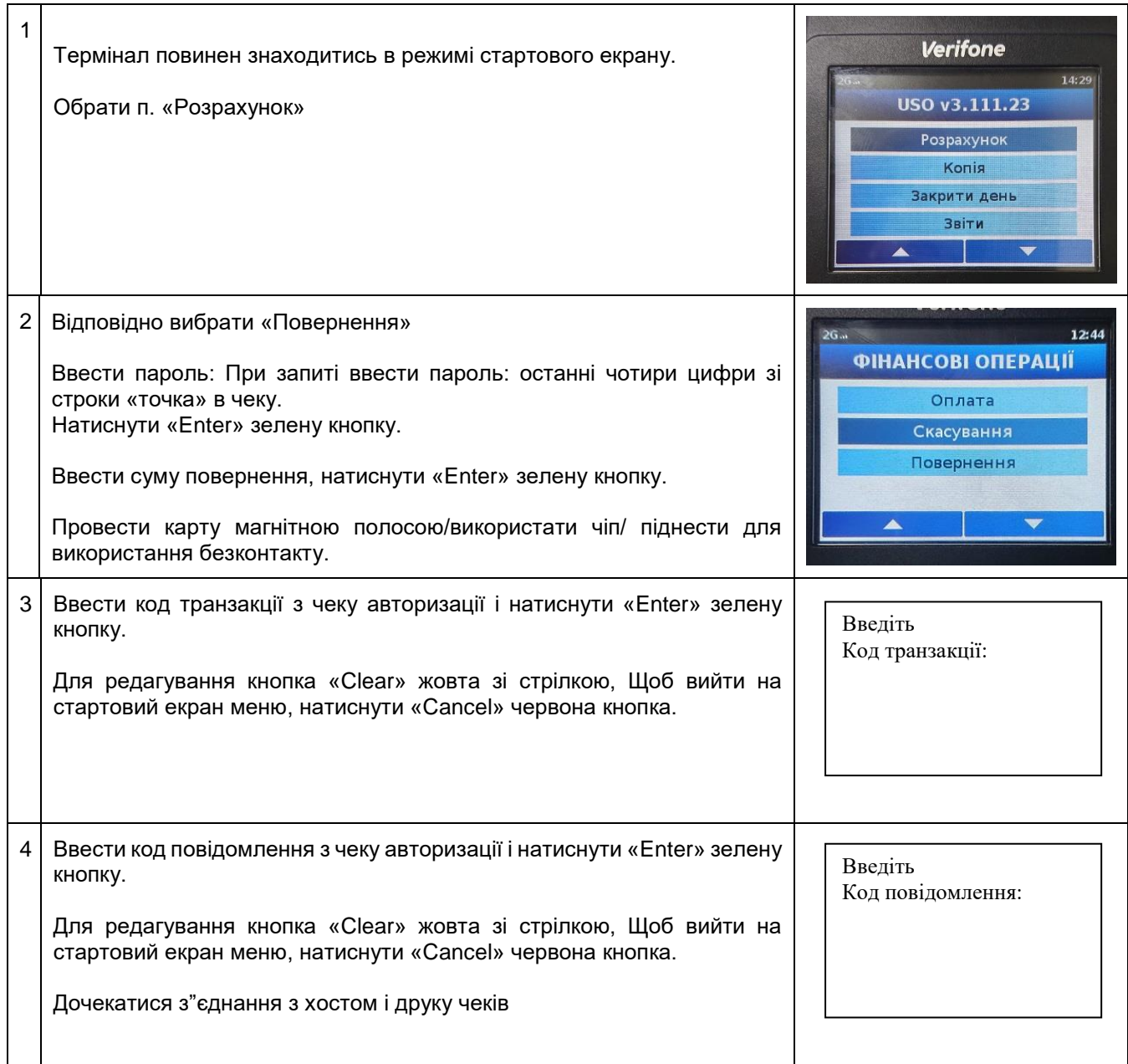

# **Друк копії квітанції**

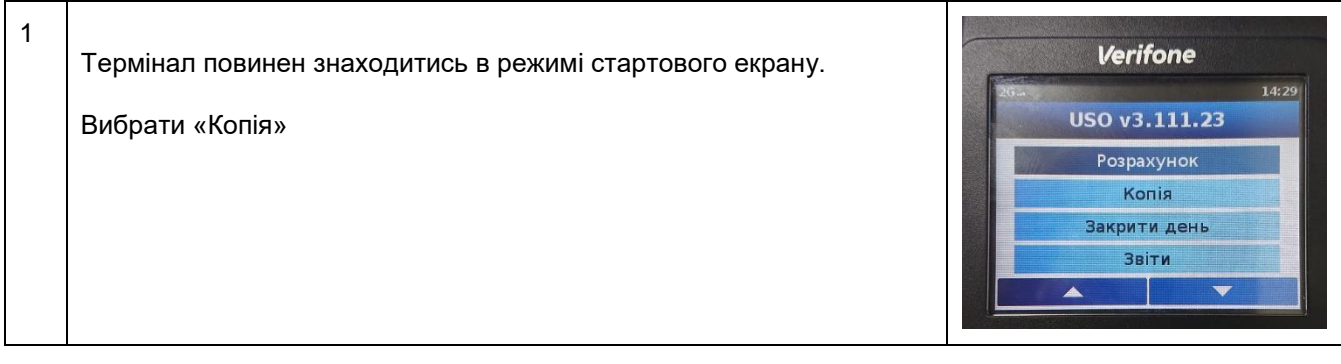

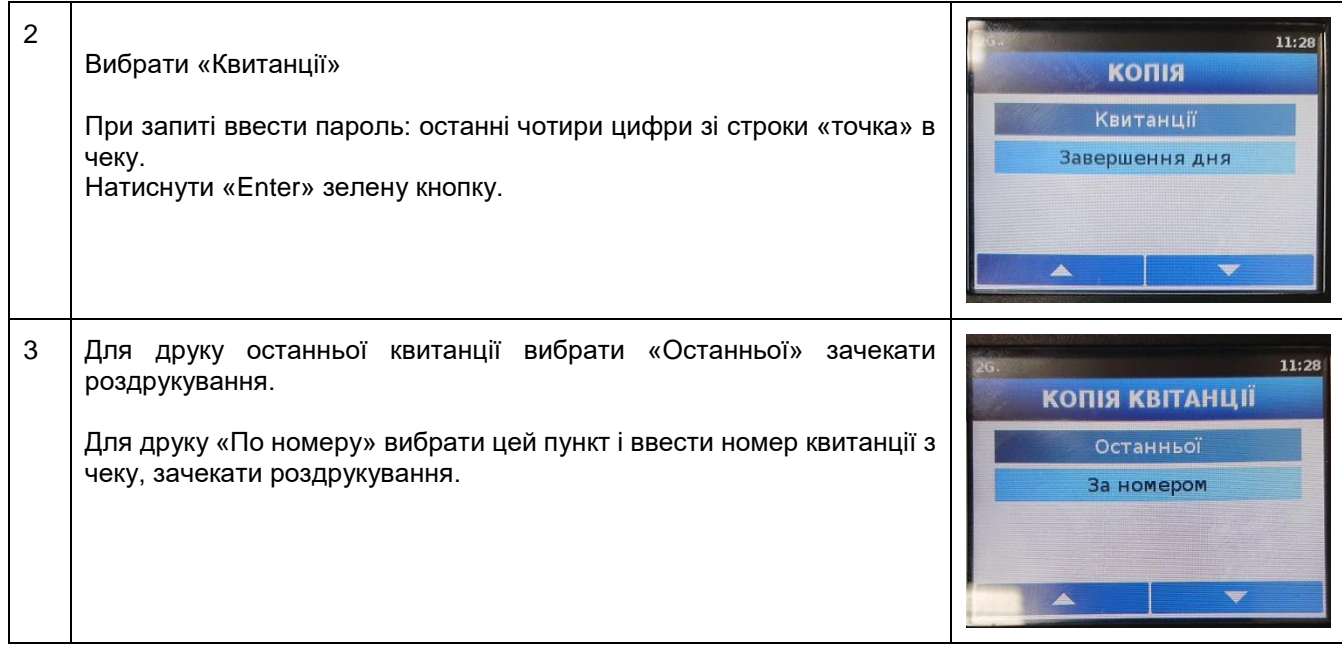

### **Операція «Закрити день»**

Операція «Закрити день» здійснює відправку підсумкових сум транзакцій на хост, для здійснення звірки з даними Процесингового центру Банку. Ця операція є **обов'язковою для виконання** в кінці кожного робочого дня.

Цю операцію можна проводити самостійно або ж налаштувати автоматично у зручний для вас час. (необхідно повідомити в банк інформацію що до зручного для вас часу здійснення автоматичної звірки)

У випадку, якщо звірка не виконувалась протягом 3-х днів і більше термінал блокується. Виникає помилка 58. Для розблокування терміналу необхідно звернутись за номером

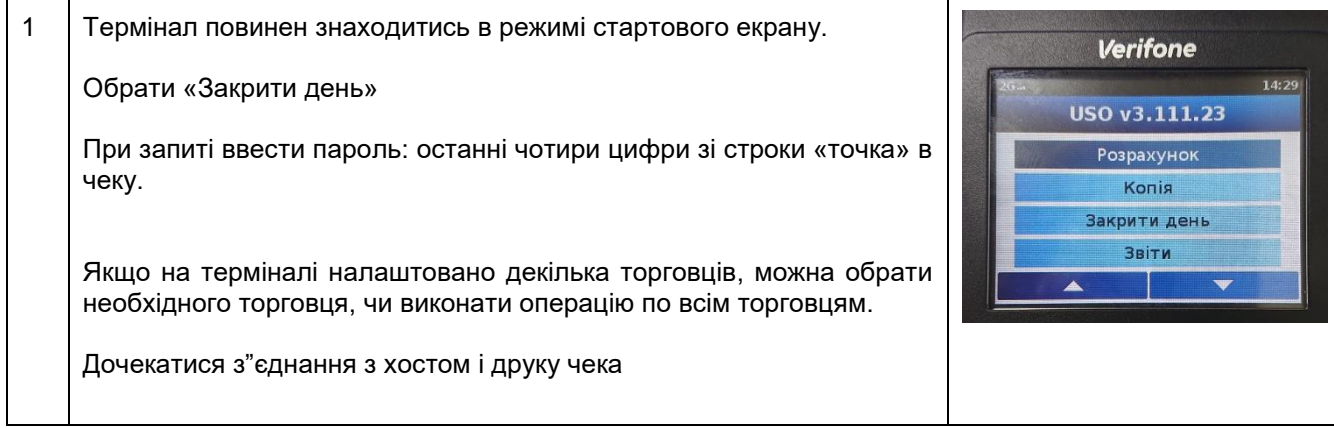

#### **Друк копії чеку останнього Закриття дня.**

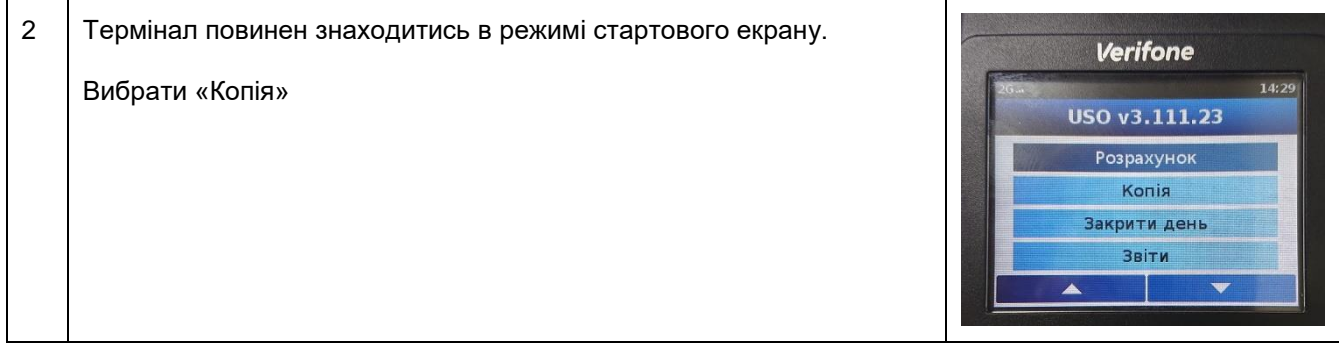

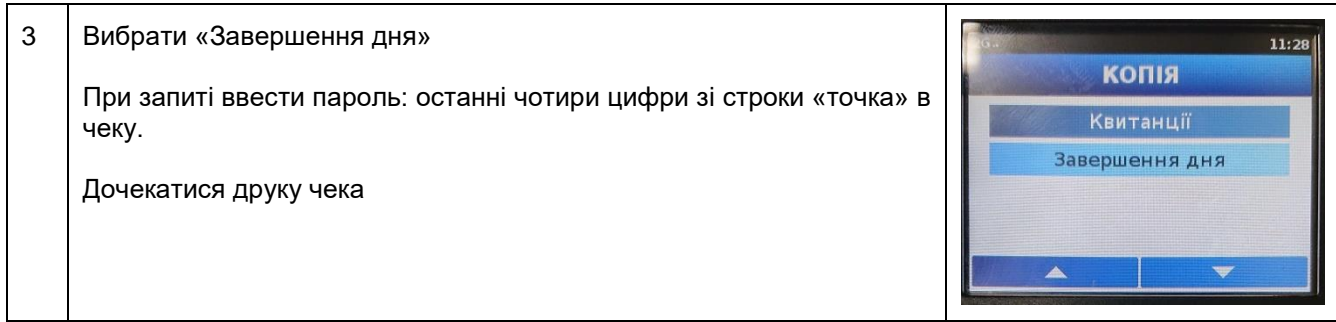

## **Операція «Сплата з видачою готівки»**

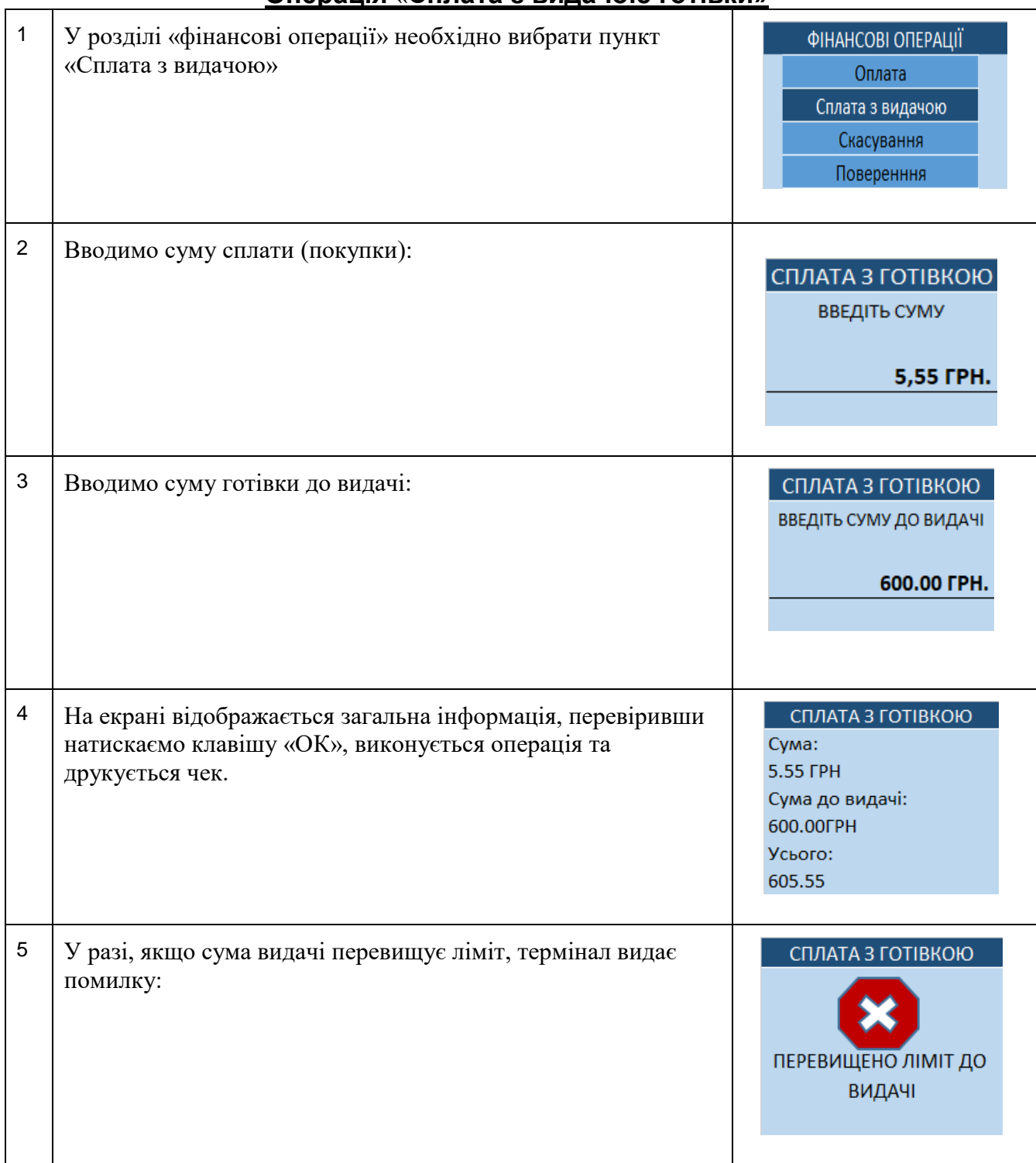

**Увага!!! Торговець протягом 1 року повинен зберігати всю інформацію щодо здійснення операцій з використанням карток** (копії квитанцій терміналів та документи, що підтверджують факт видачі товару/виконання послуг – товарні чеки, інвойси, фіскальні чеки, договори та ін.).